# プログラミング論I (15) C言語の文法 演習

#### 雷子情報工学専攻 日浦 慎作

ログインしておいてください

# C言語の項、式、文について

• 項

・式

• 文

- 変数 : a var c01 などの名前(識別子)がつく
- ■定数: 2 1.3 'a' 0x5B など(整数,実数,文字等)
- ■変数や定数を演算子を用いて組み合わせたもの  $2 * b + sin(1.3) + x[3]$ 
	- ■式のあとに; をつけたもの
	- ■複数の文を ィ } (ブロック)で囲んだもの(1つの文となる)
	- 1つの文に制御構文(ifやforなど)をつけたもの

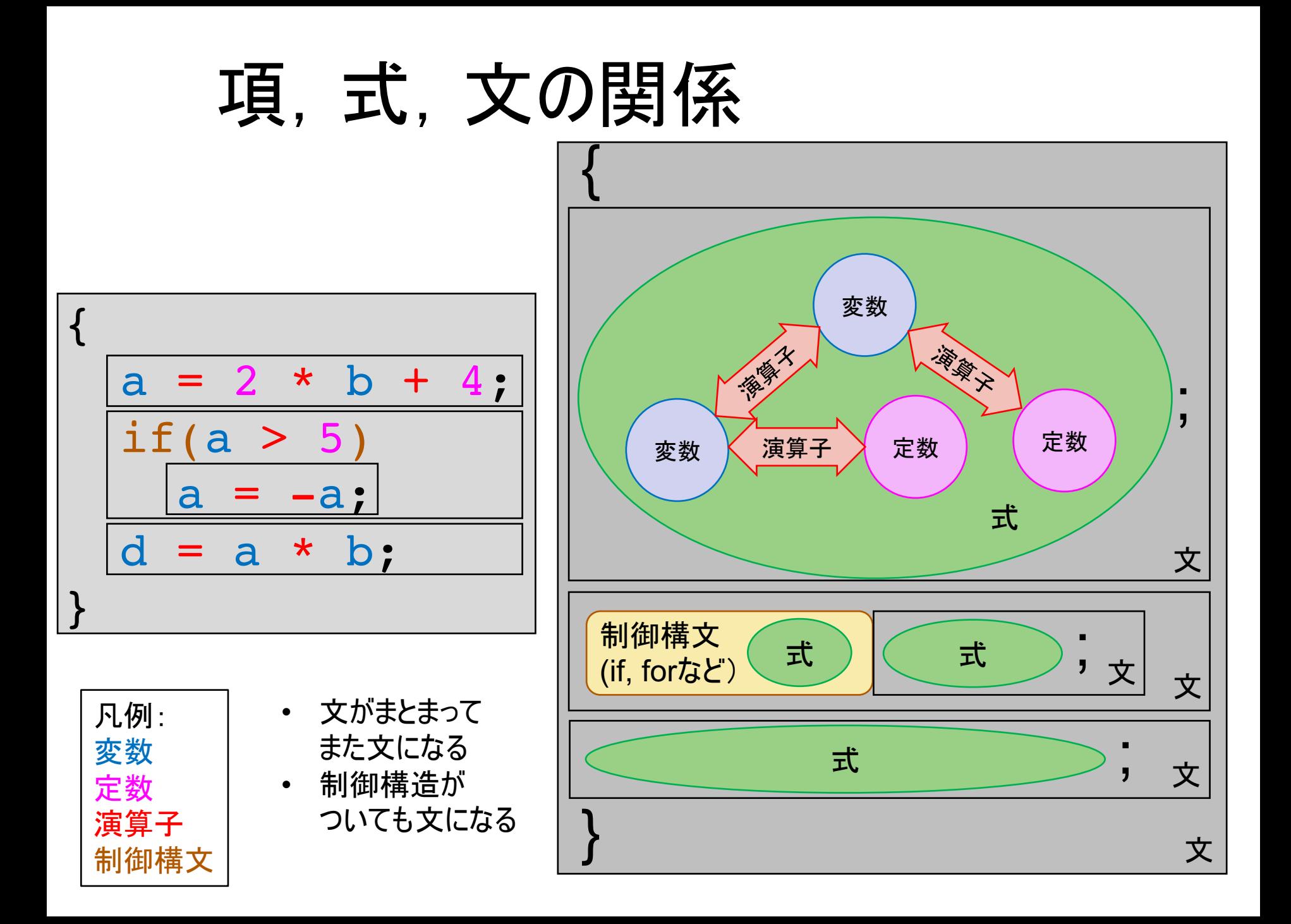

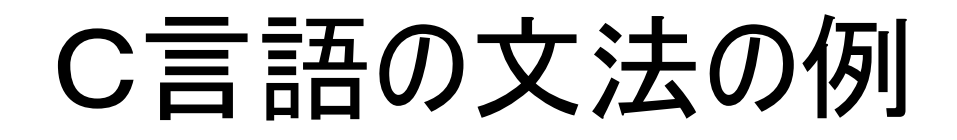

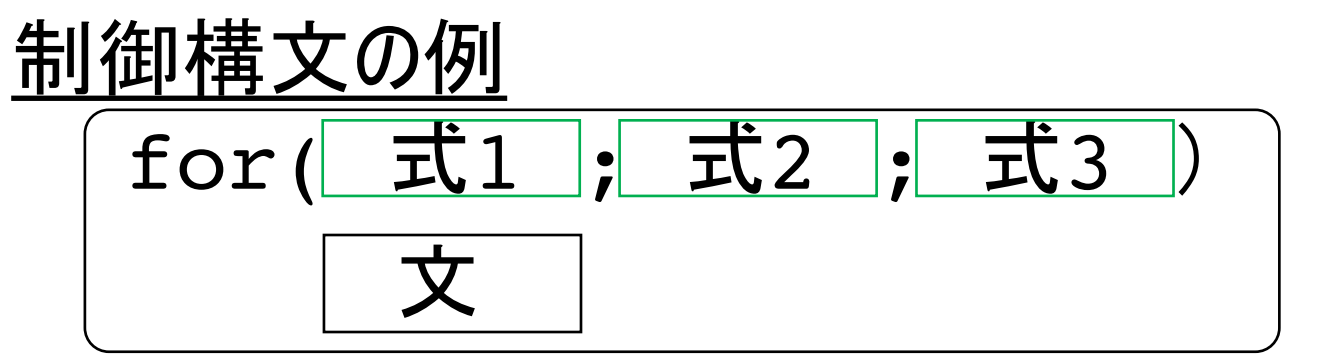

- のように. 制御構文は以下のルールに従う
- ()内に式を書くことができる(文は書けない) ーよって、forやifにつづく()内では{}は使用不可
- •直後の1文を対象にする

— 複数の文を制御の対象にする場合は {}で1つの文にする

# 正しいプログラミングを行うには

- 文法を意識してプログラミングすることが必要
	- 識別子と予約語など、各要素の種類を区別する
		- 英語でいうと、 品詞に相当する
	- 定数や変数の型を意識する
	- 演算子の優先順位を意識する
	- それぞれのまとまりごとの、 レベルを意識する
		- これは. 文なのか?式なのか?
- コンパイラの仕組みのわかりやすい解説 http://web.sfc.keio.ac.jp/~hagino/sa15/05.pdf

## 入れ子構造

• ある構造の中に、 さらに似た構造があるもの

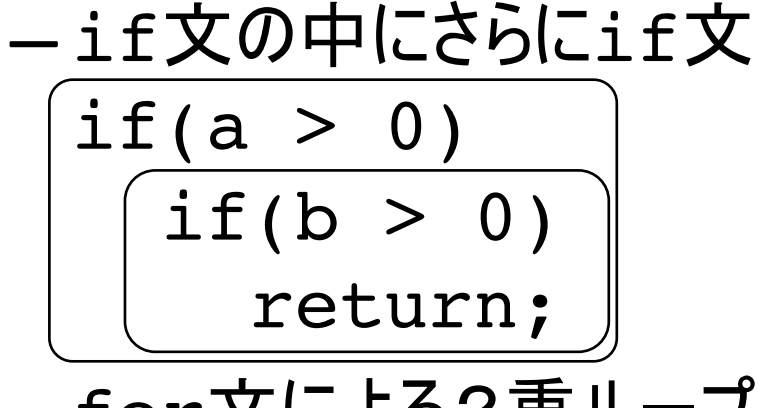

-for文による2重ループ

ーブロックの中にブロック など

• プログラミングでは いろいろな場面で現れる

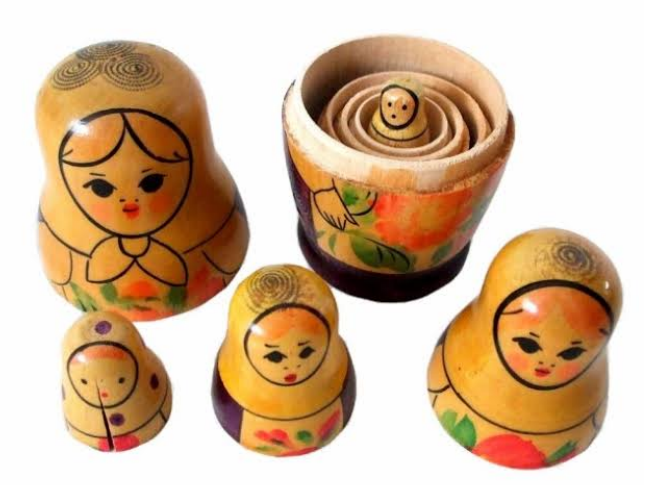

マトリョーシカ(ロシアのおもちゃ) 人形のなかに人形、さらにその 中に人形が・・というもの

# 2次元配列も入れ子構造

• 二次元配列には以下のようにカッコを付けられる

int a[3][4] = { 0 }; int i, j;

 $a[0] [0] = 1;$  $(a[0]) [1] = 2;$ 

 $ex1.c$  の一部

このプログラムはエラーにならない

なぜか?

- 演算子には優先順位が あり, [ ] も演算子である.
	- -()は演算子の優先 順位を明示しているだけ.
- 2次元配列は、実際 |こは「配列の配列」である.

# 酉己歹リの酉己歹リ, とは ?

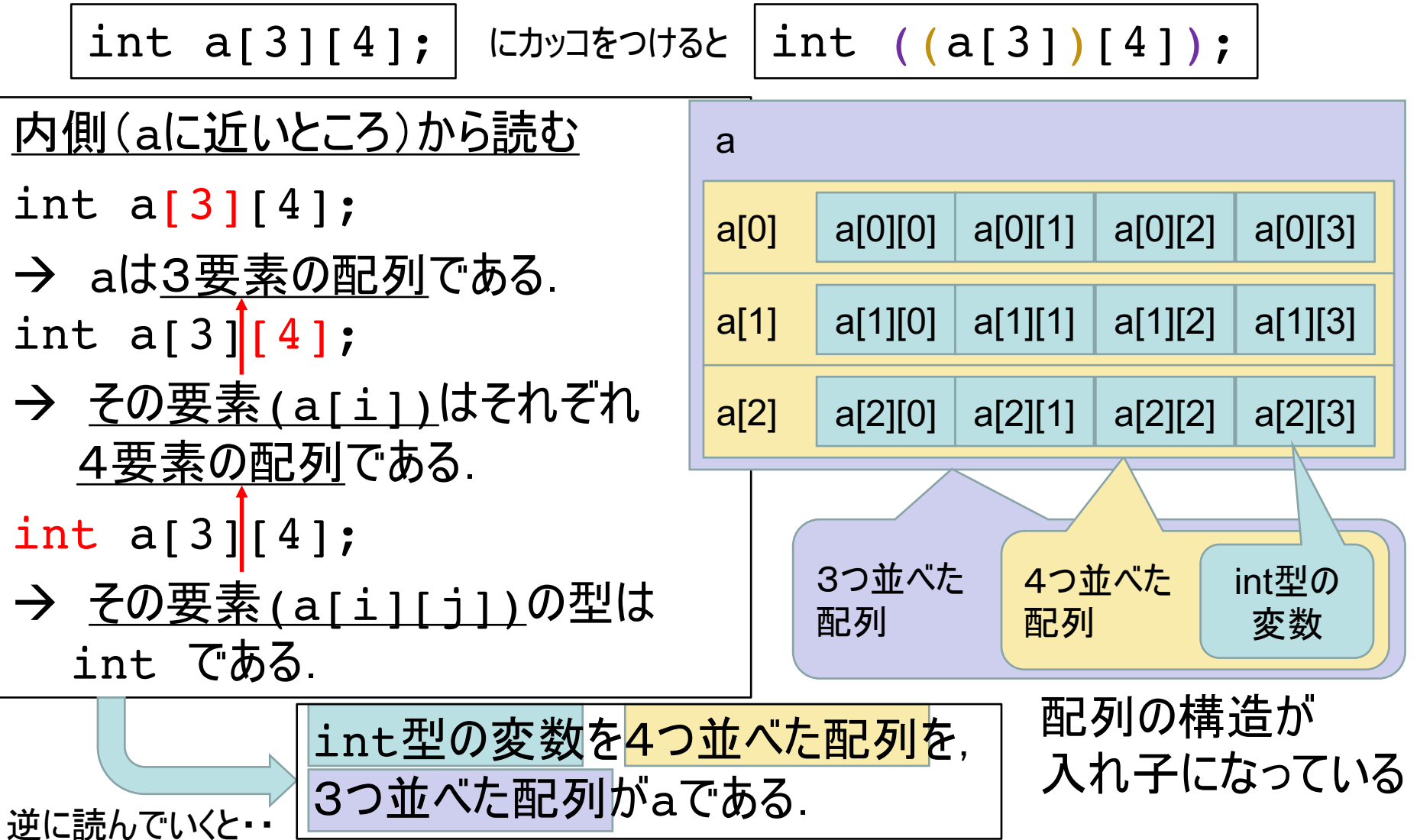

```
#include <stdio.h>
```

```
int main(void) {
  char dayname[7][10] = \{"Sunday",
    "Monday",
    "Tuesday",
    "Wednesday",
    "Thursday",
    "Friday",
    "Saturday"
  };
  int day;
  printf("enter a number 0-6:");
  scanf("%d", &day);
  printf("%s¥n", dayname[day]);
  return 0;
}
                               ex2.c
```
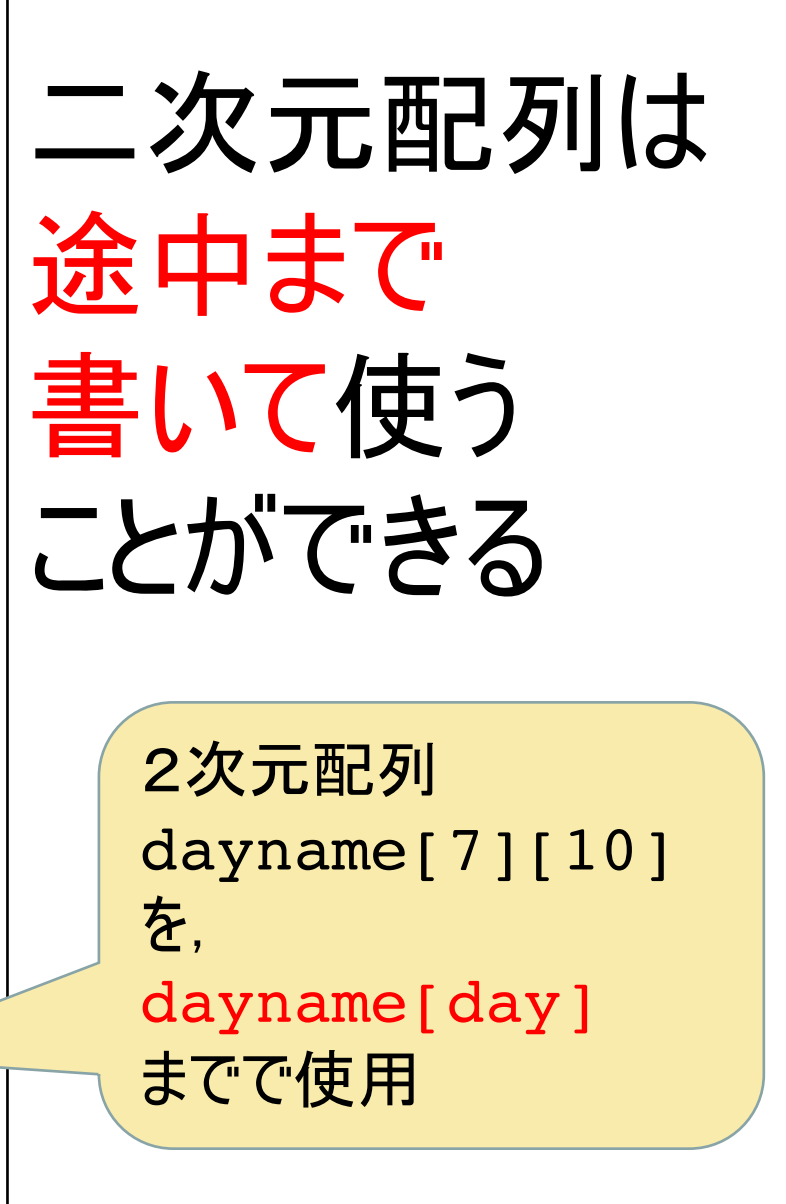

# 途中まで使った場合の「型」

char dayname[7][10];

<mark>内側(daynameに近いところ)から読む</mark>

char dayname[7][10];

→ daynameは7要素の配列である.

char dayname[7][10];

→ その要素はそれぞれ10要素の 配列である.

char dayname[7][10];

→ その要素の型は char である. | | 7個並べた

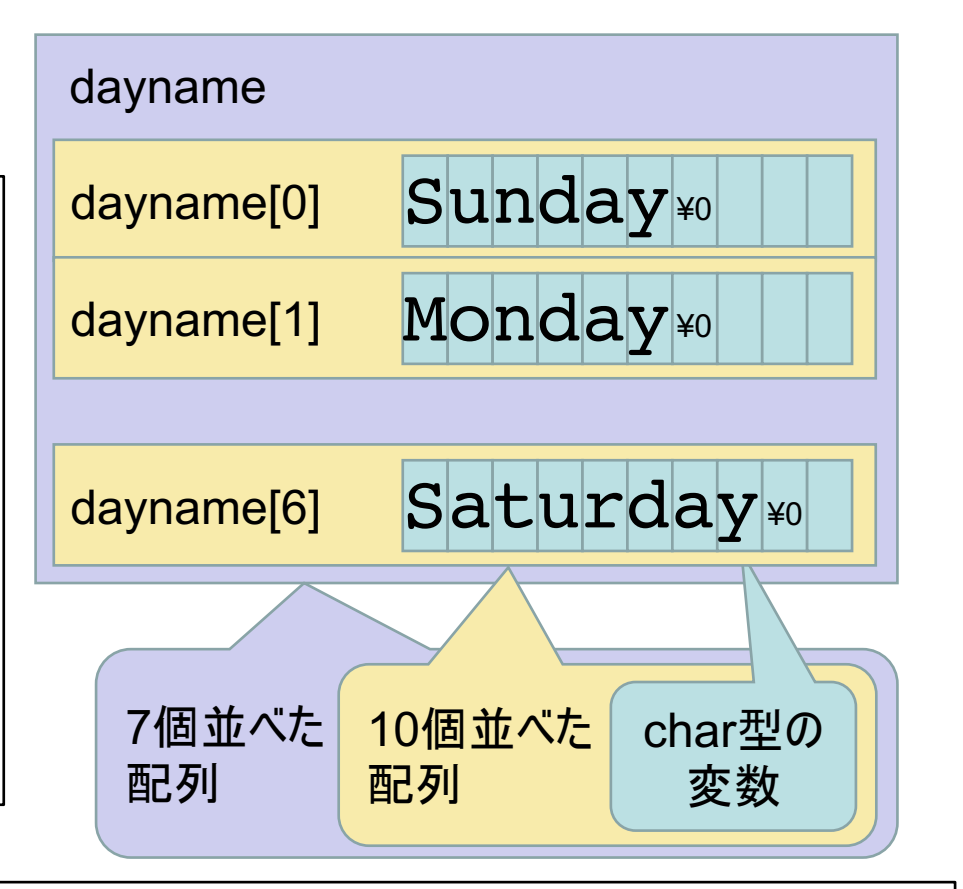

dayname[i] は, char型の変数10個の配列である

dayname<sup>[0]</sup> Sunday¥0 ここだけを見ると・・

つまり dayname[day]と書いた場合, その式の型は. 文字列である.

# 同じ変数でも、書き方(演算子の 付け方)で、その式の型が変わる

先ほどの例

- · dayname[j][i] ... <u>char型</u> なぜなら char dayname[7][10] ; は、赤字部分が青字の型である という意味.
- ・・・ char型の配列 · dayname[j] なぜなら char dayname[7][10]; は、赤字部分が青字の型であるという意味. char str[10]; の str と同じ.

# 練習課題(要提出)

1.2020年1月d日のdを入力すると. その曜日を出力するプログラムを作成せよ. prac1.cを配布

■ex2.c を少し改造すればできる.

■なお2020年1月1日は水曜日である.

- 2.2020年m月d日のmとdを入力すると. その曜日を出力するプログラムを作成せよ. prac2.c を配布
	- 各月の日数を配列で定義しておき, m-1月までの合計を 計算することで,1月1日からの日数を計算すれば良い. int dayNum[12] =  $\{31, 29, 31, 30, \ldots\}$ ;
	- c言語の配列はoから始まるが, 月や日は1から始まることに注意.

# 応用課題(提出任意)

- 3. 2020年m月d日のmとdを入力すると、以下のような 形式で日付と曜日を出力するプログラムを作成せよ.
	- 2月4日(m=2, d=4 の場合) Tuesday, February 4 さらにできれば、以下のようにしてみよう (switch-caseを活用すればよいし、配列を使っても良い)
	- 2月4日(m=2, d=4 の場合) Monday, February 4th
	- 5月21日(m=5, d=21 の場合) Thursday, May 21st

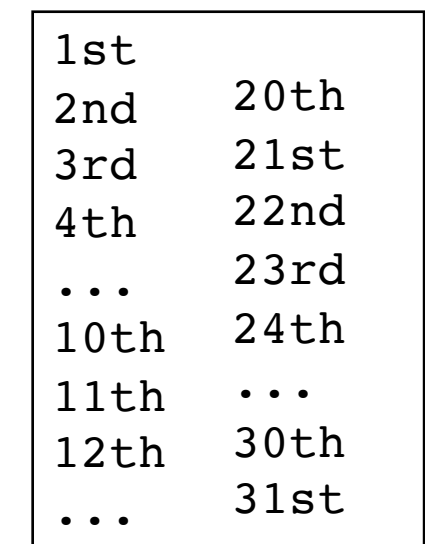

## 応用課題(提出任意)

#### 4.2020年の月(1-12)を入力すると、カレンダーを 表示するプログラムを作成せよ. prac4.c を配布

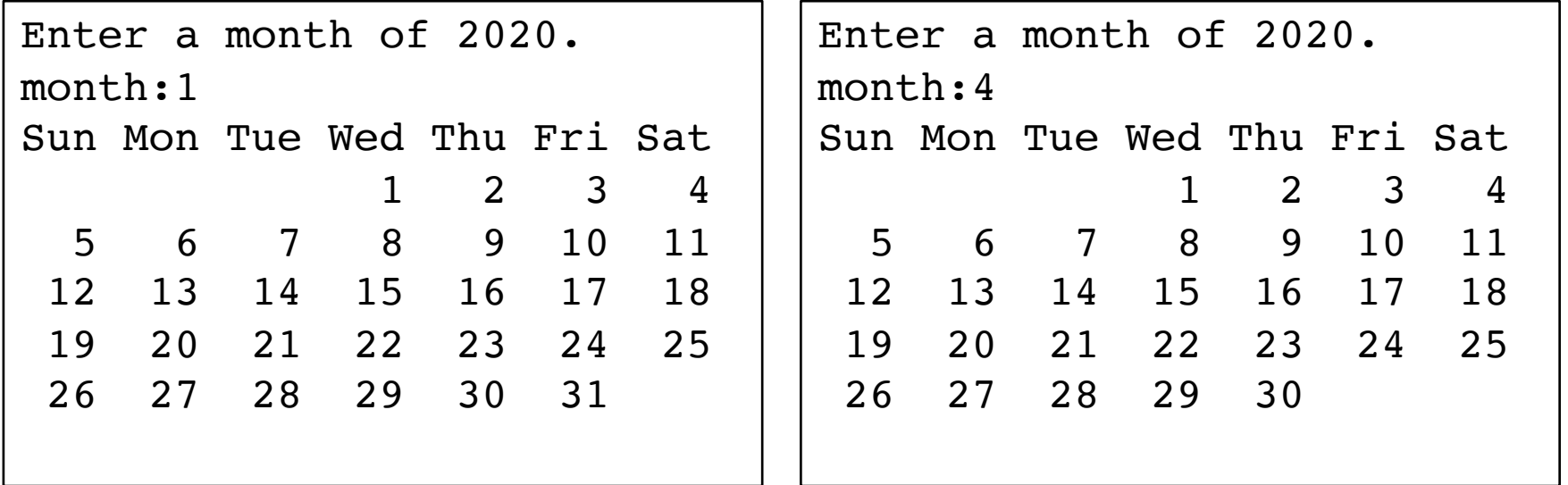

ヒント: m-1月までの日数の合計を計算するところは, 練習問題2と同じ.

# 回収について

- ソースプログラム(○ ○ ☆)を直接. 回収ボックスに入れてください
- ファイル名は任意ですが. 課題1, 2, 3, 4がわかるようにしてください
- 3, 4 は好きな方からやってもらって良いです
- 授業終了5分前に回収します